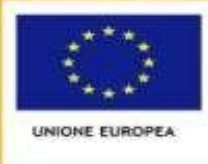

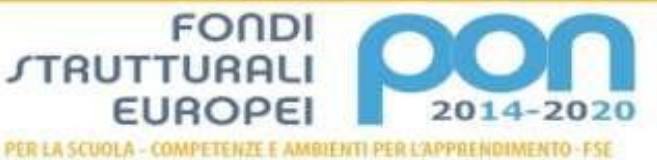

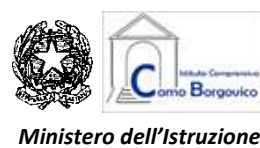

**Istituto Comprensivo "Como Borgovico"** Via Borgovico, 193 – 22100 Como Tel. **031572990** / **031574110** – C.F. **80014720132** E-mail ministeriale: **[coic845005@istruzione.it](mailto:coic845005@istruzione.it)** – Pec ministeriale: **[coic845005@pec.istruzione.it](mailto:coic845005@pec.istruzione.it)** E-mail: **[segreteriafoscolo@scuolamediafoscolo-co.191.it](mailto:segreteriafoscolo@scuolamediafoscolo-co.191.it)** – Sito web: **[www.iccomoborgovico.edu.it](http://www.iccomoborgovico.edu.it/)**

Circolare n. 45 **Como**, 12.11.2020

Ai Genitori alunni I.C. Como Borgovico

## **Oggetto: Piano Voucher per la connessione alla banda ultra larga**

Gentili genitori,

sperando di farvi cosa gradita, vi comunico che al seguente link:

[https://usr.istruzione.lombardia.gov.it/wp-content/uploads/2020/11/m\\_pi.AOODGEFID.REGISTRO-](https://usr.istruzione.lombardia.gov.it/wp-content/uploads/2020/11/m_pi.AOODGEFID.REGISTRO-UFFICIALEU.0032190.06-11-2020.pdf)[UFFICIALEU.0032190.06-11-2020.pdf](https://usr.istruzione.lombardia.gov.it/wp-content/uploads/2020/11/m_pi.AOODGEFID.REGISTRO-UFFICIALEU.0032190.06-11-2020.pdf)

potrete leggere che a partire dal 9 novembre 2020 sarà a disposizione dei cittadini con Isee al di sotto dei 20.000,00 mila euro per l'attivazione di connessioni veloci e contestualmente per l'acquisto di pc o tablet un voucher di un valore massimo di 500,00 euro che:

- Può essere usato, fra i 200,00 e i 400,00 euro, come sconto sul pagamento dell'abbonamento alla connessione per una durata non inferiore a 12 mesi
- Può essere usato, fra i 100,00 e i 300,00 euro, come sconto sull'acquisto di un personal computer o tablet

I voucher sono utilizzabili per attivare connessioni ad almeno 30 Mbit/s in download quindi non può essere utilizzato da chi dispone già di connessioni di livello pari o superiore. L'operatore di telecomunicazioni dovrà attivare il servizio e consegnare il personal computer o tablet entro i successivi 90 giorni alla prenotazione. Per usufruire del bonus bisognerà contattare direttamente l'operatore di telecomunicazioni che partecipa all'iniziativa Voucher ed è accreditato presso Infratel Italia. È necessario sottoscrivere un contratto di durata minima di 1 anno e certificare di avere un reddito ISEE inferiore a euro 20.000. Le informazioni sugli operatori accreditati, tra cui ad esempio Telecom e Wind, sono pubblicate sul sito [https://www.infratelitalia.it/archivio-news/notizie/operatori](https://www.infratelitalia.it/archivio-news/notizie/operatori-accreditati)[accreditati.](https://www.infratelitalia.it/archivio-news/notizie/operatori-accreditati)

Per rispondere alle domande più frequenti sui voucher che arrivano dagli utenti e dagli operatori il Ministero per lo Sviluppo economico ha predisposto sul proprio sito istituzionale una pagina apposita, con 15 punti dedicati ai consumatori che siano interessati a richiedere il contributo <https://bandaultralarga.italia.it/piano-voucher-fase-i-faq/>

L'animatrice digitale Prof.ssa Carmen Montuori